perpustakaan.uns.ac.id digilib.uns.ac.id

## **TUGAS AKHIR**

## **APLIKASI** *VIRTUAL DRESSING ROOM* **BERBASIS**  *AUGMENTED REALITY*

Diajukan Untuk Memenuhi Salah Satu Syarat Mencapai Gelar Ahli Madya Program DIII Teknik Informatika Fakultas Matematika dan Ilmu Pengetahuan Alam Universitas Sebelas Maret

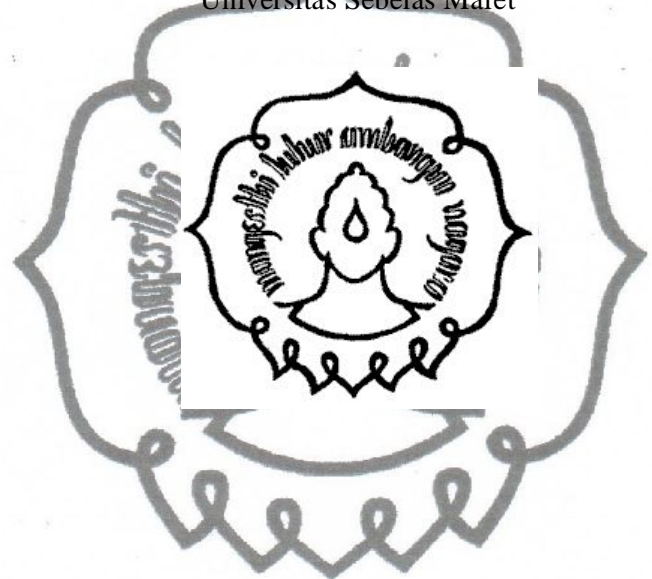

Disusun Oleh : **FAISHAL HALIM S NIM. M3110054**

# **PROGRAM DIPLOMA III TEKNIK INFORMATIKA FAKULTAS MATEMATIKA DAN ILMU PENGETAHUAN ALAM UNIVERSITAS SEBELAS MARET 2013**

commit to user

digilib.uns.ac.id

## perpustakaan.uns.ac.id

## **HALAMAN PERSETUJUAN**

## **APLIKASI VIRTUAL DRESSING ROOM BERBASIS AUGMENTED REALITY**

Disusun Oleh:

**FAISHAL HALIM S** NIM. M3110054

Tugas Akhir ini telah disetujui untuk untuk dipertahankan Di hadapan dewan penguji pada hari Selan 16 July 2013

**Pembimbing Utama** 

121-

Ovide Decroly Wisnu Ardhi, S.T, M.Eng NIP. 060358601

ii.

**HALAMAN PENGESAHAN APLIKASI VIRTUAL DRESSING ROOM BERBASIS AUGMENTED REALITY** Disusun Oleh: **FAISHAL HALIMS** NIM. M3110054 Dibimbing Oleh: Pembimbing Utama Ovide Decroly Wisnu Ardhi, S.T. M.Eng. NIP. 060358601 Tugas Akhir ini telah diterima dan disahkan oleh dewan penguji Tugas Akhir Program Diploma III Teknik Informatika Pada hari Selasa  $tanggal$  23  $\int u\mathcal{R}$  2013 Dewan Penguji 1. Ovide Decroly WA, S.T. M.Eng NIP. 060358601 2. Yudha Yudhanto, S.Kom. NIP. 3. Hartatik, S.Si, M.Si NIP. 0703057802 Disahkan Oleh: Ketua Program Studi DIII Dekan Teknik Informatika FMIPA UNS **Fakultas MIPA UNS** Prof. Ir Ari Handono Ramelan, M.Sc.(Hons), Ph.D. Drs. Y S Paleidon, MSs NIP 19560407 198303 1 004 NIP. 19610223 198601 1001 m

commit to user iii.

#### **ABSTRACT**

# **FAISHAL HALIM S. 2013. VIRTUAL DRESSING ROOM APPLICATION BASED ON AUGMENTED REALITY.** Informatics Engineering Diploma

Program, Mathematics and Sciences Faculty, Sebelas Maret Surakarta University.

Now days, online shop business is believed have high potential which cause many online shop appears and improving the competition. The use of augmented reality technology on *batik Solo* online shop makes the customer can see and match the clothes by using webcam or camera directs to the marker so the monitor screen will show a three dimension or two dimension object at *batik Solo* clothes.

The use of augmented reality technology (a.r.t) for the virtual dressing room application is designed and developed by using literature study method which looks for references and material related with the research. The development of Augmented reality (AR) is done by using some design and animation software like Adobe Photoshop CS4, Corel Draw X3, Adobe Flash CS4, and OpenSpace 3d.

The result of this research is multimedia applications which will help to improving easiness to the customer of *batik* clothe online shop and make the customer feels comfort and know the *batik* clothes appropriate for him/her.

### *Key Words : Augmented Reality, Online Shop, Batik Solo, Multimedia*

### **ABSTRAK**

**FAISHAL HALIM S. 2013. APLIKASI** *VIRTUAL DRESSING ROOM* **BERBASIS** *AUGMENTED REALITY***.** Program Diploma III Teknik Informatika, Fakultas Matematika dan Ilmu Pengetahuan Alam, Universitas Sebelas Maret Surakarta.

Bisnis *online shop* saat ini dianggap sangat potensial sehingga semakin banyak *online shop* yang bermunculan dan menyebabkan persaingan yang semakin tinggi. Dengan penggunaan teknologi *augmented reality* ke dalam *online shop* batik Solo maka pelanggan dapat langsung melihat dan mencocokan pakaian dengan cara marker yang diarahkan ke webcam/camera sehingga layar monitor akan tampil sebuah objek 3 dimensi ataupun 2 dimensi pakaian batik Solo.

Penggunaan *augmented reality technology* (a.r.t) untuk aplikasi *virtual dressing room* dirancang dan dikembangkan menggunakan metode studi pustaka yaitu mencari referensi dan materi yang berhubungan dengan penelitian yang dilakukan. Pembuatan *Augmented reality (AR)* dilakukan menggunakan beberapa software desain dan animasi seperti *Adobe Photoshop CS4, Corel Draw X3, Adobe Flash CS4,* dan *OpenSpace 3d*.

Penelitian ini menghasilkan aplikasi multimedia yang akan membantu mewujudkan kemudahan terhadap para pelanggan toko pakaian batik *online* (*online shop*) agar merasa nyaman dan dapat mengetahui (mem-*preview*) pakaian batik yang hendak dibeli apakah sesuai dengan keinginan.

*Kata Kunci : Augmented Reality, Toko Online, Batik Solo, Multimedia*

## **MOTTO**

*What You See In Colour Is What You Get In Colour*

À

The World's Online Marketplace

*Write Once, Debug Everywhere*

*One System, One Policy, Universal Service*

*Open Up Your Digital Life*

*Inspiring Innovation And Persistent Perfection*

**TEP** 

commit to user vi

## **PERSEMBAHAN**

#### *Karya ini kupersembahkan untuk:*

- 1. Bapak, Ibu, Kakak dan Adik yang tercinta dan tersayang atas doanya dan kasih sayangnya buat aku, semangat, pengertian dan motivasi.
- 2. Kepada seluruh keluarga besarku yang senantiasa memberi masukan dan dukungan kepadaku.
- 3. Kepada guru-guru SMAku dan dosen-dosenku yang sabar dan baik hati, yang telah mengajarkan aku banyak hal dan ilmunya.
- 4. Kepada seluruh teman-teman Teknik Informatika 2010 yang telah banyak membantu diriku, makasih atas semuanya.
	- 5. Kepada seluruh penghuni kontrakan hijau yang telah banyak membantu diriku, sekaligus menjadi sahabat yang selalu ada di setiap saat .
- 6. Kepada Dhika Prihantono yang telah banyak membantu diriku,dalam mempelajari *Augmented Reality*.
- 7. Kepada Regina Kusuma yang telah banyak mensupport dalam pembuatan Tugas Akhir ini.
- 8. Kepada Novita Dwi S yang telah banyak membantu diriku, dalam konsultasi laporan Tugas akhir .
- 9. Kepada Danu Narendro & Adi Wirawan yang telah banyak membantu dalam pembuatan SI dan *marker*.
- 10. Kepada forum scolring.org & Augmented Reality team yang telah membantu saya dalam memberi solusi saat pengerjaan Tugas Akhir.
- 11. Kepada seluruh sahabatku yang tidak bisa aku sebutin satu-persatu, makasih atas semua dukungannya selama *inimit to user*

#### **KATA PENGANTAR**

Assalamu'alaikum Wr.Wb.

Puji syukur penulis panjatkan kehadirat Tuhan Yang Maha Esa yang telah memberikan anugerah dan segala kenikmatan luar biasa banyaknya. Sholawat dan salam semoga selalu tercurahkan kepada nabi kita Muhammad SAW, keluarganya, para sahabat dan umatnya yang senantiasa istiqomah dijalan kebenaran sehingga penulis dapat menyelesaikan penulisan laporan Tugas Akhir **APLIKASI** *VIRTUAL DRESSING ROOM* **BERBASIS**  *AUGMENTED REALITY* .

Laporan Tugas Akhir ini dapat diselesaikan guna memenuhi sebagian persyaratan dalam mendapatkan derajat Ahli Madya Teknik Informatika.

Penulisan ini dapat dikatakan sebagai salah satu wujud misi pengabdian tempat penulis memperoleh segala ilmunya kepada masyarakat sehingga penulis dapat mengaplikasikan semua ilmu yang diperoleh selama di bangku kuliah untuk membantu masyarakat dalam mencari solusi dari permasalahan yang ada di masyarakat khususnya permasalahan yang berkaitan dengan teknologi informasi.

Dalam menyelesaikan laporan ini penulis mendapat banyak bantuan baik berupa materiil maupun spirituil dari berbagai pihak. Oleh karena itu penulis mengucapkan banyak terima kasih kepada :

- 1. Allah SWT atas segala karunia yang telah diberikan kepada penulis.
- 2. Kedua orang tua, saudaraku serta segenap keluarga yang saya cintai yang telah memberikan doa dan dukungannnya.
- 3. Bapak Y.S Palgunadi,M.Si selaku Ketua Program Studi DIII Teknik Informatika FMIPA UNS
- 4. Bapak Ovide Decroly Wisnu Ardhi, S.T, M.Eng selaku dosen pembimbing Tugas Akhir.
- 5. Sahabat-sahabatku serta semua rekan mahasiswa Teknik Informatika 2010 yang telah banyak memberikan semangat dalam penyusunan laporan ini.
- 6. Semua Pihak yang telah banyak membantu penulis dalam menyelesaikan laporan Tugas Ahkir yang tidak bisa penulis sebutkan satu per satu.

Demikian laporan tugas akhir ini penulis susun dengan harapan dapat bermanfaat bagi penulis maupun pembaca.

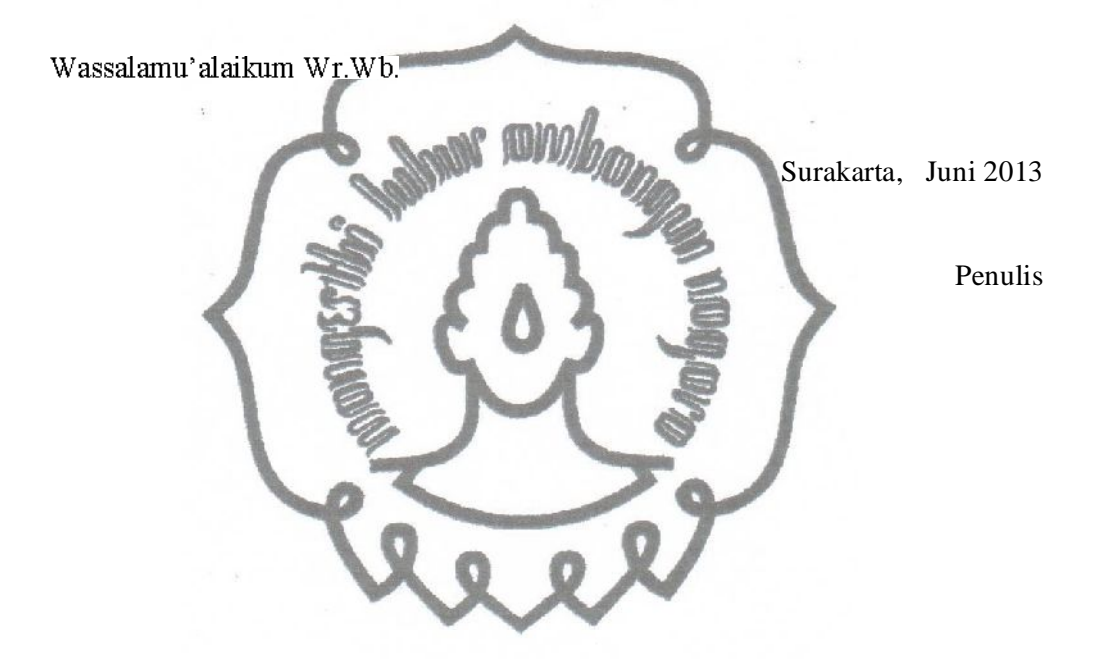

commit to user

## **DAFTAR ISI**

### Halaman

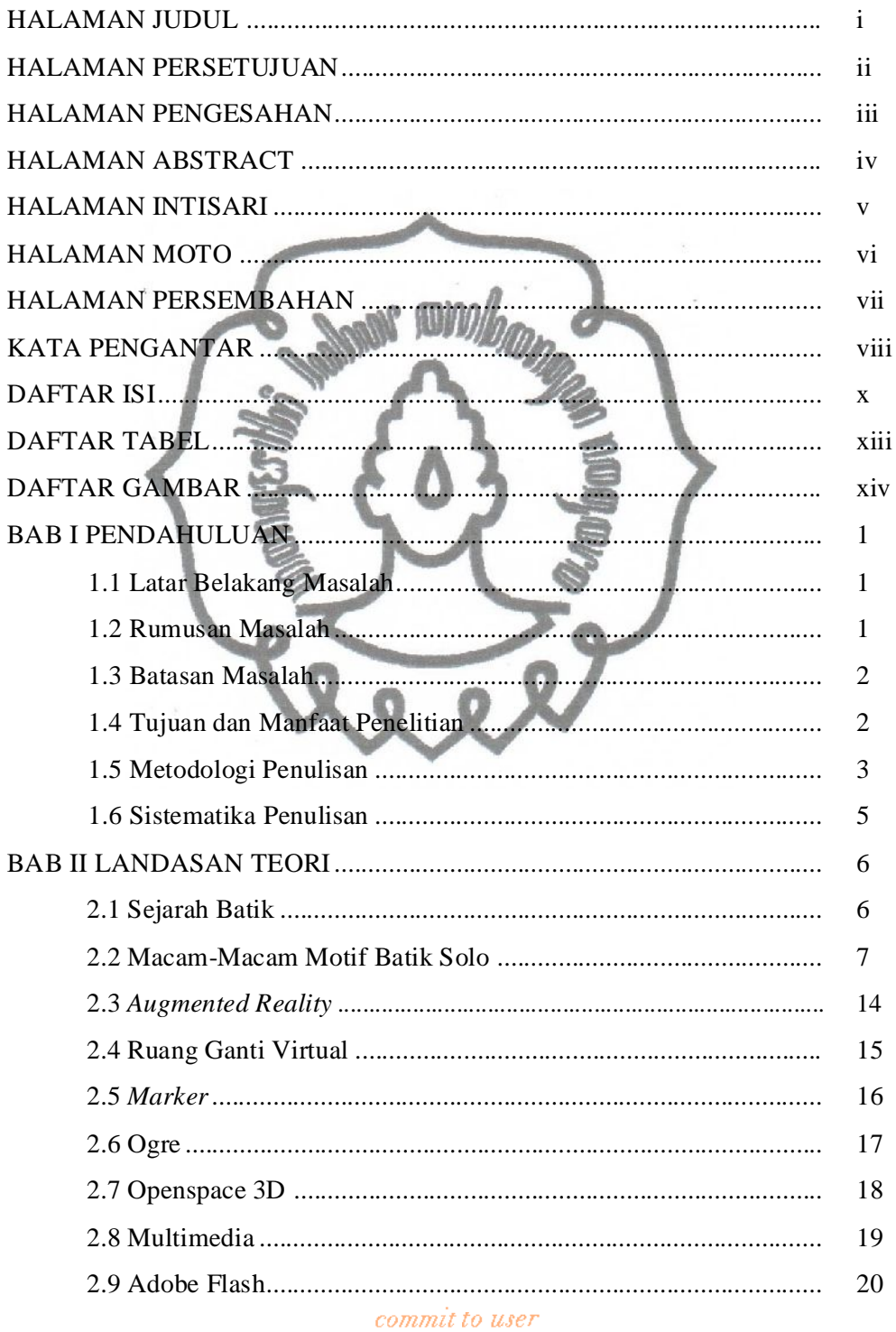

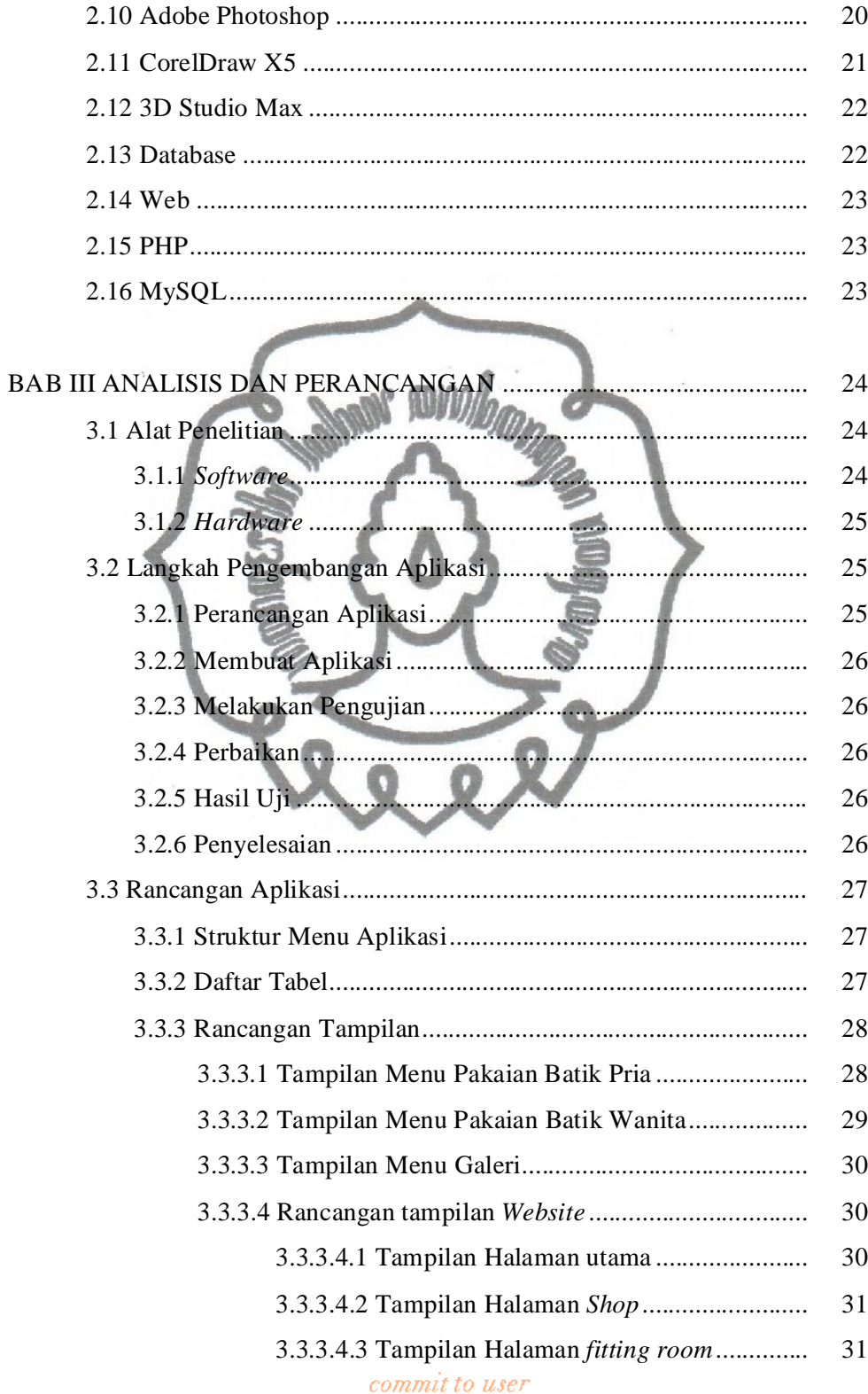

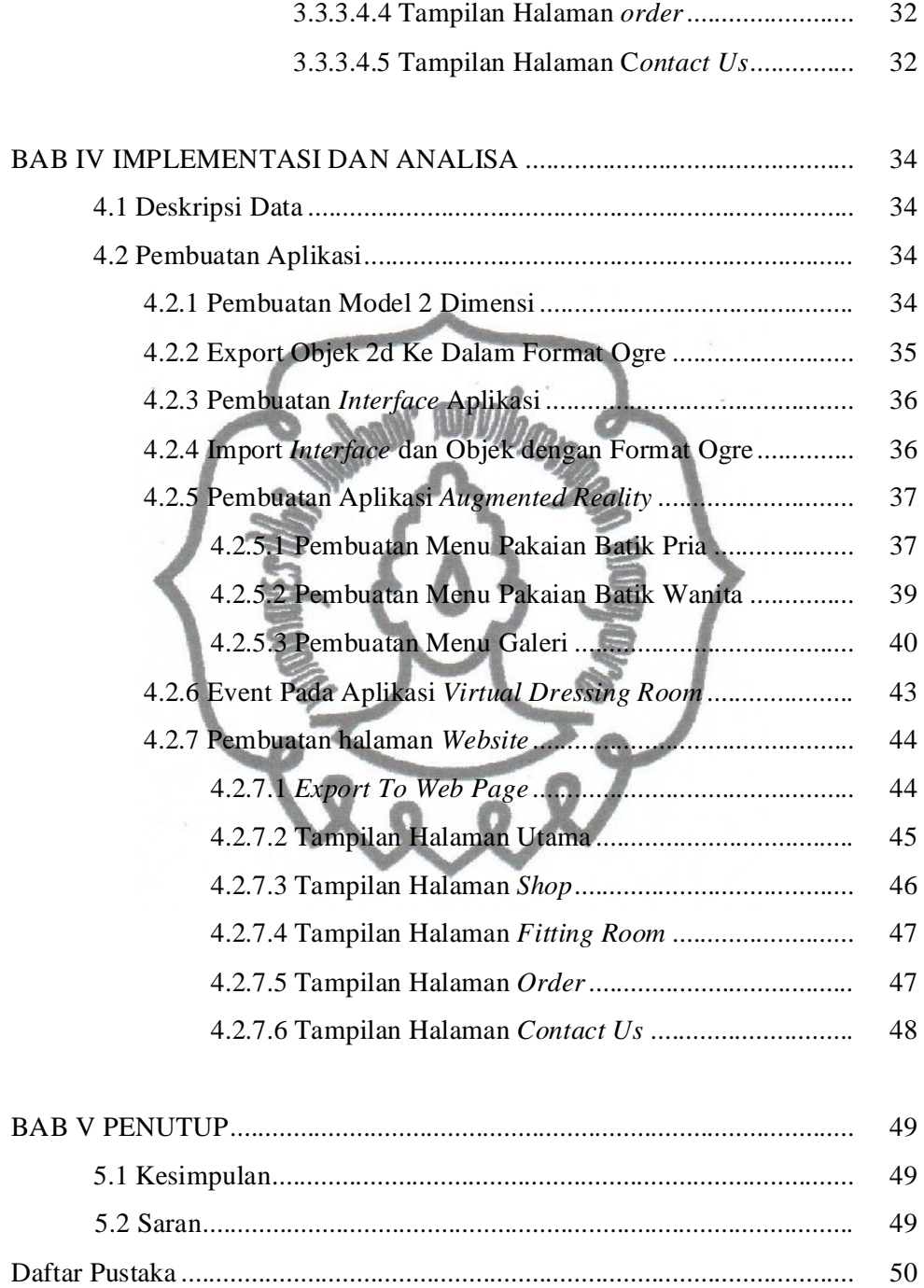

### commit to user

## **DAFTAR TABEL**

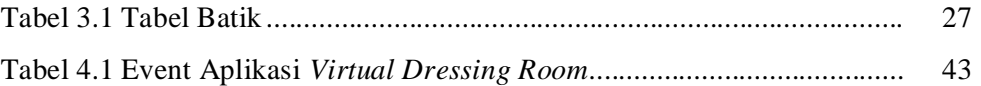

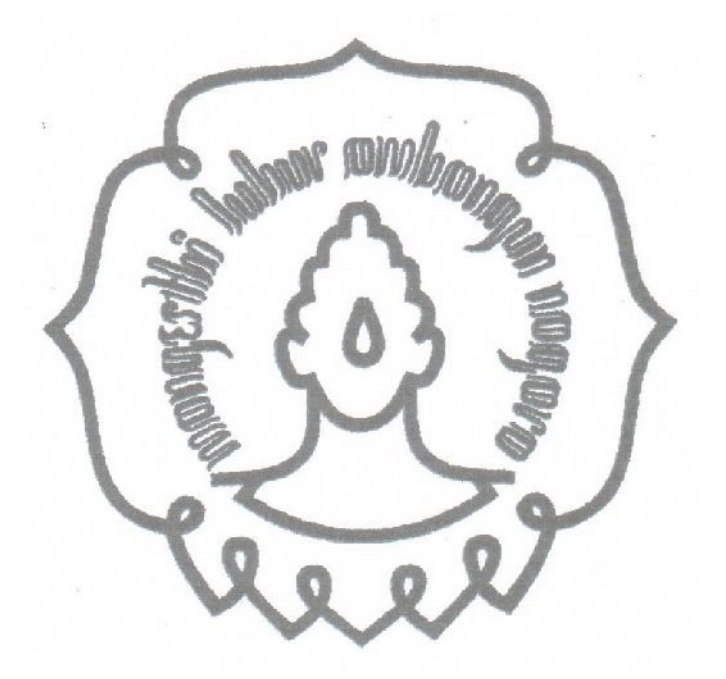

commit to user xiii

## **DAFTAR GAMBAR**

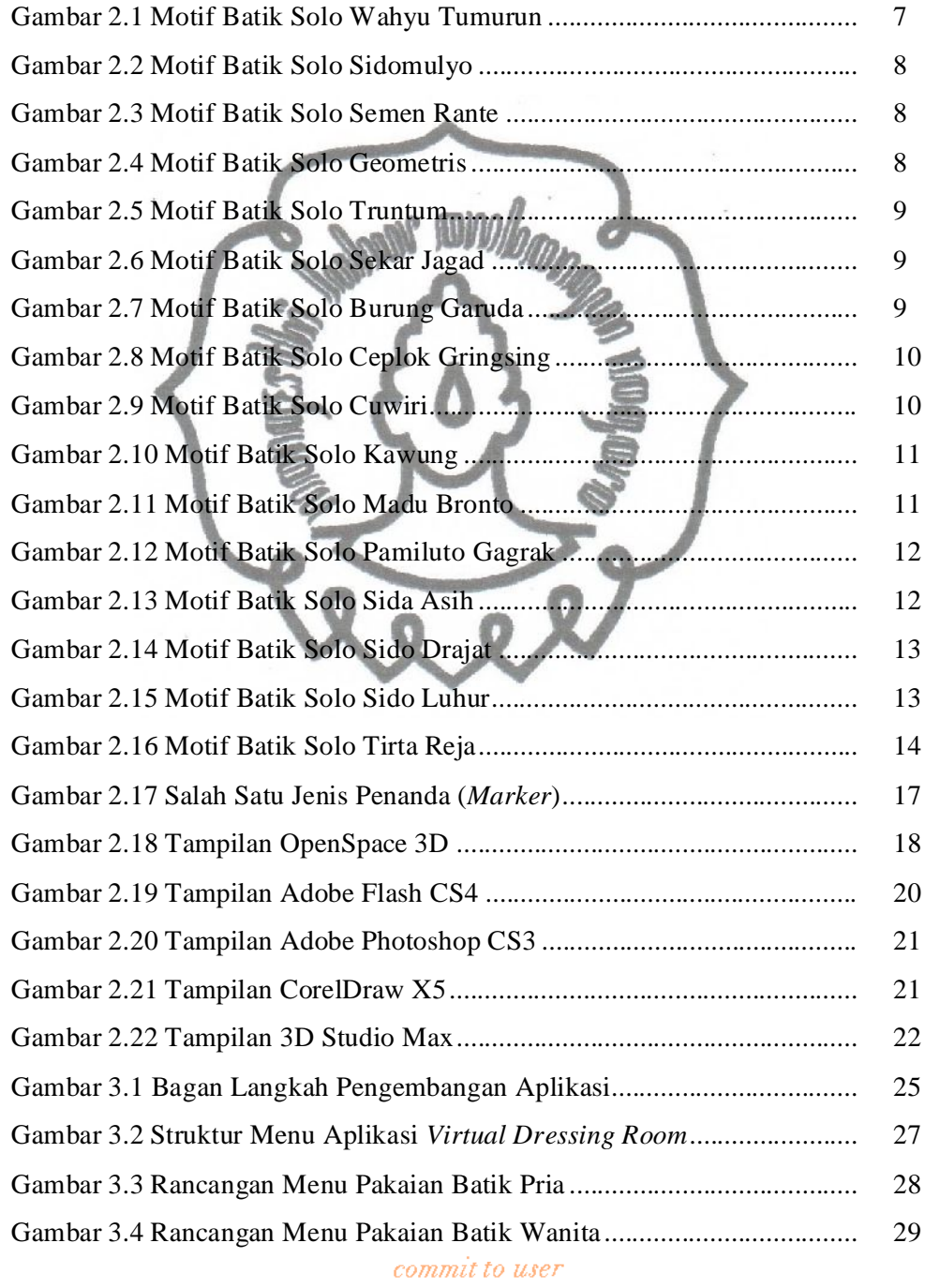

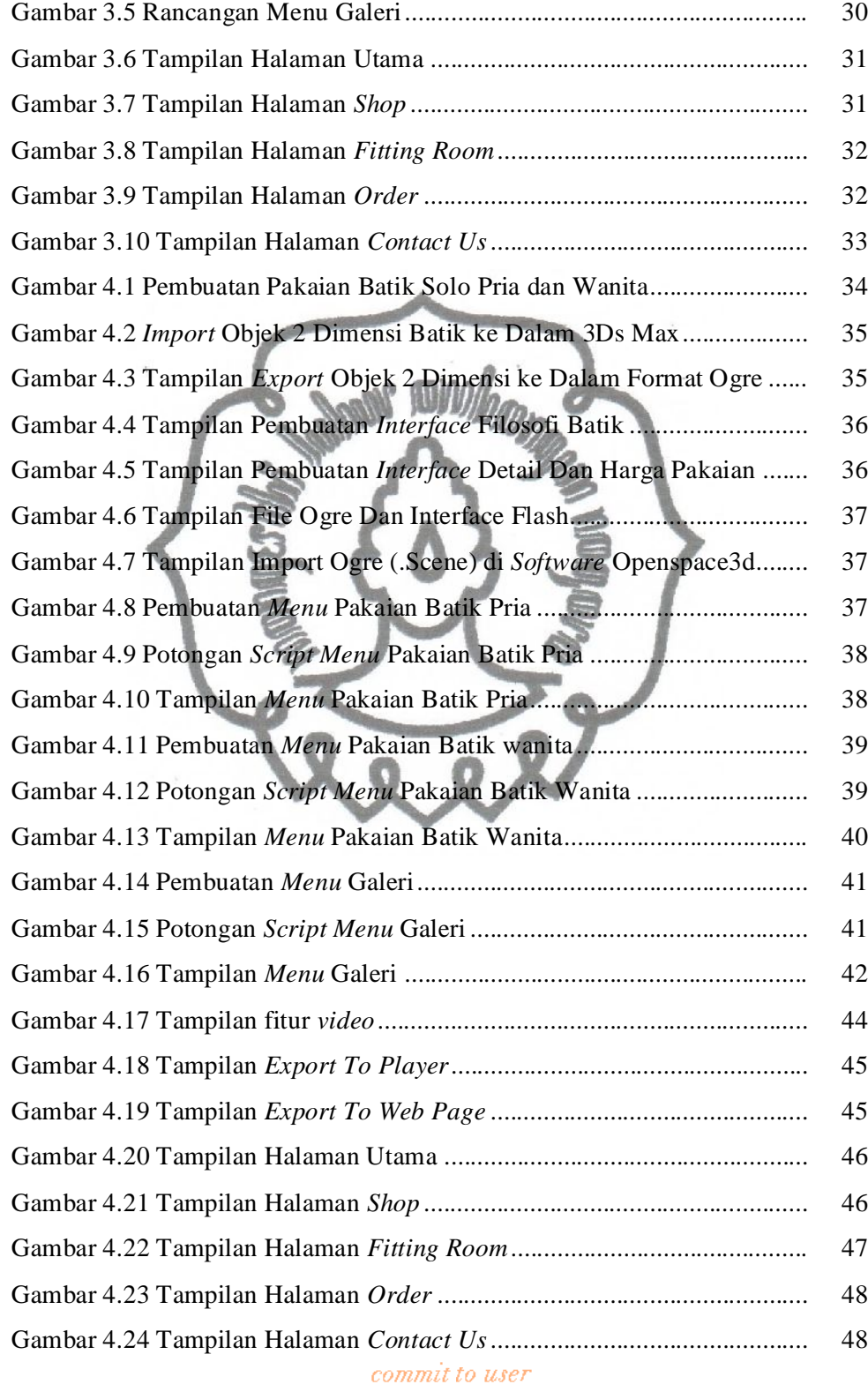

perpustakaan.uns.ac.id digilib.uns.ac.id

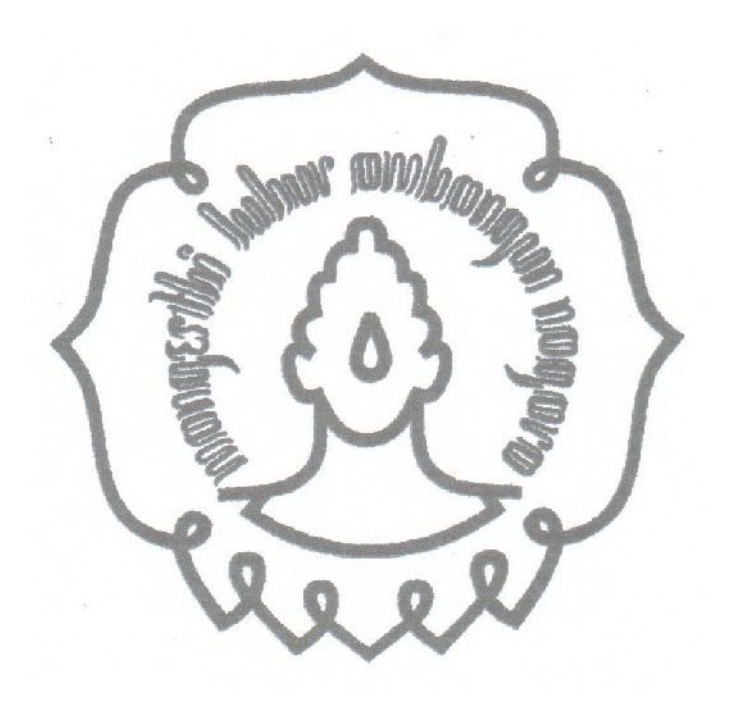

commit to user xvi